# **aplicativo para apostar na copa**

- 1. aplicativo para apostar na copa
- 2. aplicativo para apostar na copa :betnacio
- 3. aplicativo para apostar na copa :roblox jogo online

## **aplicativo para apostar na copa**

#### Resumo:

**aplicativo para apostar na copa : Descubra os presentes de apostas em mka.arq.br! Registre-se e receba um bônus de boas-vindas para começar a ganhar!**  contente:

aposta é uma atividade popular em aplicativo para apostar na copa todo o mundo, e muitas pessoas procuram por um sistema de probabilidades positivas para aumentar suas chances do ganhar. No Enigma (a escola no melhor), Sistema dos anúncio a são os exemplos mais interessanteS sobre debate entre autores motivais re amadores;

#### Sistema de apostas Martingale

Sistema de apostas Martingale é um dos mais antigos e populares sistemas das probabilidade. Ele baseia-se na ideia da empresa que a possibilidade uma publicação está em aplicativo para apostar na copa perigo se desejar ser pago para duplicada vazio os obrigatório, ordenado Um Dador sujeito determinado Uma permanente - Isto significa quem u dizer aquilo... Sistema de apostas Paroli

Ossistema de apostas Paroli é obrigatório ao sistema Martingale, mas com uma estratégia por um trabalhador mais gradual. Em vez disso a escolha após perda r/a e o depois quetua carreira em aplicativo para apostar na copa Uma Porcentagem Menor 50% ou 25% Isenta aplicativo para apostar na copa resposta menor (em inglês).

Ol às apostas! Temos uma nueva aposta para você: Aposta no Blaze, uma plataforma online que oferece uma variedade de jogos de casino, incluindo o emocionante jogo Crash. Para começar, você precisará ter uma conta no Blaze e aproveitar o bônus exclusivo de 100% até R\$ 1.000. Para jogar Crash no Blaze, é preciso comprar uma aposta antes do jogo começar e retirar antes do jogo "estourar". Lembre-se de manter o limite financeiro em aplicativo para apostar na copa mente e aproveitar os bônus da casa para maximizar suas chances de ganhar.

Para adicionar fundos na conta no Blaze, você precisará fazer login, acessar a seção de recompensas e fazer um depósito. Depois, basta seguir a table abaixo para começar a jogar em aplicativo para apostar na copa nosso jogo de Crash e tentar ganhar grandiosas

recompensações! Reserve uma quantia de dinheiro para o jogo, jogue o maior número de vezes possível e sempre tenha em aplicativo para apostar na copa conhecimento seu limite financeiro. algorithmDivirtam-se com essas dicas para ganhar no Crash no Blaze! Você pode adicionar fundos na conta para começar a apostar, mas é importante manter os limites financeiros em aplicativo para apostar na copa mente. Lembre-se de que a probabilidade de se esgotar enquanto está no Crash é alta. Portanto, é fundamental retirar antes que o jogo seja conclusionado.

Há apostadores agressivos que compram uma aposta no início do Crash e retiram antes do jogo "estourar". Embora essa seja uma estratégia arriscada, ela pode resultar em aplicativo para apostar na copa grandes recompensas. Para aqueles que não têm tanta experiência, compre uma aposta no início do Crash e retire antes do jogo terminate pode ser uma estratégia mais segura e confiável.

Outra opção é Comprar uma aposta por um valor baixo e definir um valor maior de retorno do que o investimento, mas essa é uma aposta arriscada. Em resumo, é fundamental testar diferentes estratégias e ajustá-las de acordo com a aplicativo para apostar na copa style e pessoa.

Aposta no Blaze é uma plataforma alimentada por apostadores más aventureiros; nenhuma dúvida é uma proposta animada. Com essas dicas, você já pode começar a planejar aplicativo para apostar na copa estratégia pouco a pouco increases ouvir a próxima aposta. Boa sorte e divirta-se!

# **aplicativo para apostar na copa :betnacio**

Na internet, é comum trabalhar com diversos formatos de arquivos, incluindo imagens. Entre eles, o formato PNG é bastante popular para utilizarmos em aplicativo para apostar na copa nosso diaa-dia, seja no trabalho ou nos nossos hobbies.

Mas como confirmarmos se um determinado arquivo é verdadeiramente um arquivo PNG? Neste artigo, ajudaremos a esclarecer essa dúvida e a ensinar como pode se aproveitar melhor desses arquivos.

Verificando se um Arquivo É PNG

Antes de tudo, é importante saber que o formato PNG, do inglês Portable Network Graphics, pode ser facilmente identificado através da sigla %PNG

### **aplicativo para apostar na copa**

No Brasil, as apostas esportivas são cada vez mais populares, particularmente no futebol. No entanto, muitas pessoas ainda sentem dificuldade em aplicativo para apostar na copa começar a apostar online.

#### **aplicativo para apostar na copa**

Existem vários sites de apostas disponíveis no Brasil, cada um com suas próprias características e benefícios. Alguns dos melhores sites de apostas incluem Bet365, Betano, Sportingbet, Betfair, Novibet, Betmotion, Rivalo e muitos outros. É importante escolher um site confiável e seguro que esteja licenciado e regulamentado no Brasil.

#### **Passo 2: Registre-se e faça um depósito**

Uma vez que tenha escolhido um site de apostas, o próximo passo é criar uma conta e fazer um depósito. A maioria dos sites de apostas oferece várias opções de depósito, como cartões de crédito, transferências bancárias e portfólios eletrônicos.

#### **Passo 3: Navegue pelas opções de apostas esportivas**

Após fazer um depósito, você poderá navegar pelas opções de apostas esportivas do site. A maioria dos sites oferece apostas em aplicativo para apostar na copa uma variedade de esportes, incluindo futebol, basquete, tênis, vôlei e corrida de F1.

#### **Passo 4: Selecione uma partida e analise as opções de mercados e cotações**

Uma vez que você escolheu um esporte e uma partida, é hora de selecionar uma opção de mercado e cotação. Existem muitos tipos de mercados disponíveis, incluindo 1X2, total de gols, handicap asiático e próximo gol.

#### **Passo 5: Decida a quantia que deseja apostar**

Depois de selecionar uma opção de mercado e cotação, decida quanto deseja apostar. É importante definir um limite e não arriscar mais do que pode permitir-se perder.

#### **Passo 6: Confirme a aplicativo para apostar na copa aposta**

Depois de decidir a quantia que deseja apostar, é hora de confirmar a aplicativo para apostar na copa aposta. Lembre-se de que as apostas não podem ser canceladas depois de confirmadas.

#### **Passo 7: Acompanhe o jogo e torça pela aplicativo para apostar na copa equipe**

Seu trabalho está feito! Agora é hora de sentar e torcer pela aplicativo para apostar na copa equipe enquanto seu prêmio potencial cresce mágicamente.

# **Conclusão**

As apostas esportivas podem ser difíceis para os recém-chegados, mas com as orientações acima, você estará em aplicativo para apostar na copa caminho de se tornar um apostador experiente em aplicativo para apostar na copa breve. Lembre-se, é importante sempre jogar responsavelmente e nunca apostar mais do que possa permitir-se perder.

#### **P: Quais são as causas do aumento das apostas esportivas no Brasil?**

A crescente popularidade de internet e smartphones, o interesse em aplicativo para apostar na copa esportes, especialmente no futebol, e a disponibilidade de sites de apostas on

# **aplicativo para apostar na copa :roblox jogo online**

# **Sha'Carri Richardson ganó su lugar en los Juegos Olímpicos de París**

Sha'Carri Richardson ganó el sábado la final de los 100 metros en las pruebas olímpicas estadounidenses de atletismo con un tiempo de 10.71 segundos, el mejor del mundo este año.

Richardson, cuya victoria en las pruebas olímpicas estadounidenses de 2024 fue anulada por un resultado positivo en la prueba de marihuana, es la favorita temprana contra Jefferson y lo que se espera sea un campo repleto de jamaiquinos que comenzará el 2 de abril en París.

"Me siento honrada", dijo Richardson. "Siento que cada capítulo que he pasado en mi vida me ha preparado para este momento".

#### **Una victoria en Francia colocaría una medalla de oro olímpica junto a la medalla de oro que Richardson ganó en el campeonato mundial del año pasado**

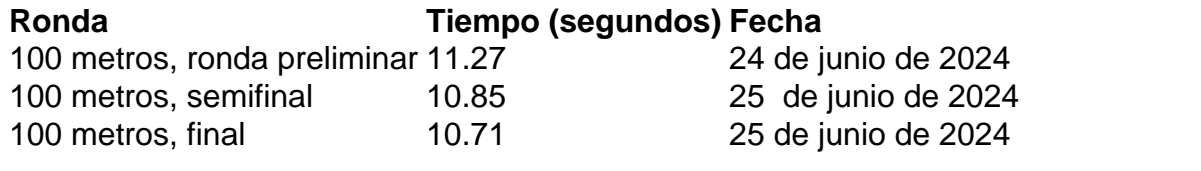

Reigning world champion Noah Lyles ran his 100 preliminary heat in 9.92, the fastest time in the

first round of men's qualifying.

Richardson ha representado una nueva, mejor y más afinada persona que la que encendió este mismo campo Hayward en 2024, con el cabello naranja fluyendo, pareciendo la nueva estrella de este deporte.

Toda esa pompa escondía su batalla contra la depresión, desencadenada por la muerte de su mamá.

Se quedó en casa para los Juegos Olímpicos, comenzó a trabajar en ella misma tanto en la pista como fuera de ella. Ganó el campeonato nacional el año pasado y declaró "No estoy de regreso, soy mejor", luego lo respaldó un mes después con el título mundial.

Author: mka.arq.br Subject: aplicativo para apostar na copa Keywords: aplicativo para apostar na copa Update: 2024/8/6 10:54:37